<span id="page-0-0"></span>Linguagem R

USP/ICMC

 $1^{\circ}/2020$ 

제 ロン 제 御 > 제 결 > 제 결 > ○ 결

 $2990$ 

"R is a language and environment for statistical computing.".

"R is a language and environment for statistical computing.". Página oficial: <http://www.R-project.org/>.

K ロ ▶ K 個 ▶ K 로 ▶ K 로 ▶ - 로 - K 9 Q Q

"R is a language and environment for statistical computing.". Página oficial: <http://www.R-project.org/>. CRAN Task Views: A directory of links to R packages. Bayesian, Finance, Genetics, Graphics, Multivariate, . . . .

**KOD KARD KED KED B YOUR** 

 $\frac{9}{2020}$  2/5

**KOD KARD KED KED B YOUR** 

"R is a language and environment for statistical computing.". Página oficial: <http://www.R-project.org/>. CRAN Task Views: A directory of links to R packages. Bayesian, Finance, Genetics, Graphics, Multivariate, . . . . Página oficial: <https://cran.r-project.org/web/views/>.

 $\frac{9}{2020}$  3/5

K ロ ▶ K 個 ▶ K 로 ▶ K 로 ▶ - 로 - K 9 Q Q

Considere todas as matrizes  $2 \times 2$ 

$$
\begin{bmatrix} a_1 & a_2 \ a_3 & a_4 \end{bmatrix},
$$

em que  $a_1, a_2, a_3, a_4 \in \{0, 1, \ldots, 9\}$ . Quantas são?

Considere todas as matrizes  $2 \times 2$ 

$$
\begin{bmatrix} a_1 & a_2 \ a_3 & a_4 \end{bmatrix},
$$

em que  $a_1, a_2, a_3, a_4 \in \{0, 1, \ldots, 9\}$ . Quantas são?

Alguns exemplos:

$$
\begin{bmatrix} 1 & 9 \\ 6 & 5 \end{bmatrix}, \begin{bmatrix} 0 & 0 \\ 0 & 0 \end{bmatrix}, \begin{bmatrix} 9 & 0 \\ 7 & 4 \end{bmatrix}, \begin{bmatrix} 4 & 7 \\ 0 & 9 \end{bmatrix} e \begin{bmatrix} 2 & 8 \\ 8 & 3 \end{bmatrix}.
$$

 $\frac{9}{2020}$  3/5

K ロ ▶ K 個 ▶ K 로 ▶ K 로 ▶ - 로 - K 9 Q Q

 $\left\{ \begin{array}{ccc} 1 & 0 & 0 \\ 0 & 1 & 0 \end{array} \right.$ 

### Problema

Calcule o determinante de todas estas matrizes, conte o número de vezes que cada diferente valor ocorre (frequência) e apresente o resultado em um gráfico.

 $QQ$ 

- 3

### Problema

Calcule o determinante de todas estas matrizes, conte o número de vezes que cada diferente valor ocorre (frequência) e apresente o resultado em um gráfico.

### Solução

```
# Venables & Smith (1992, Notes on S-PLUS, p. 19)
prod2 <- outer(0:9, 0:9)
frdet <- table(outer(prod2, prod2, FUN = "-"))
plot(frdet, xlab = "Determinante", ylab = "Frequ^encia",
        col = "blue")
```
 $\frac{9}{2020}$  4/5

**KOD KARD KED KED B YOUR** 

### Problema

Calcule o determinante de todas estas matrizes, conte o número de vezes que cada diferente valor ocorre (frequência) e apresente o resultado em um gráfico.

### Solução

```
# Venables & Smith (1992, Notes on S-PLUS, p. 19)
prod2 <- outer(0:9, 0:9)
frdet <- table(outer(prod2, prod2, FUN = "-"))
plot(frdet, xlab = "Determinante", ylab = "Frequ^encia",
        col = "blue")
```
### Exercício

Justifique a solução apresentada.

 $\frac{9}{2020}$  4/5

**KOD KARD KED KED B YOUR** 

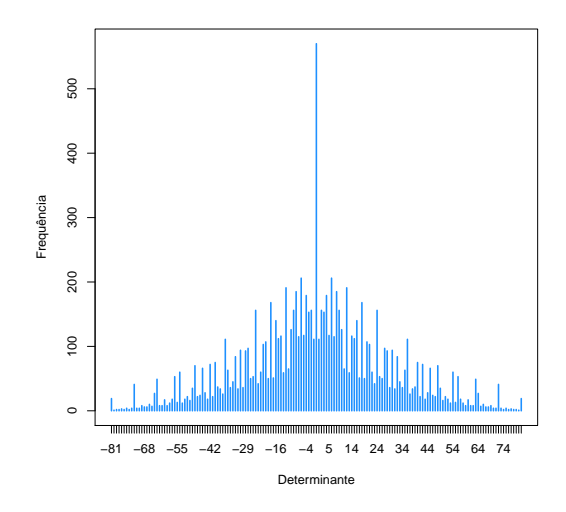

Figura 1: Distribuição de frequências dos determinantes.

÷,  $^{9}/2020$  5 / 5

 $299$ 

イロト イ部 トメ ヨ トメ ヨト